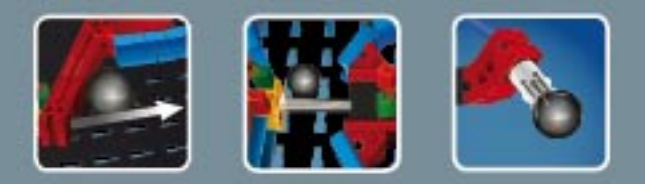

## **fischertechnik COMPUTING**

**ROBO TX ElectroPneumatic** 

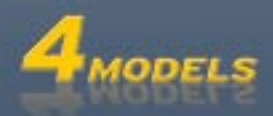

## **Inhalt**

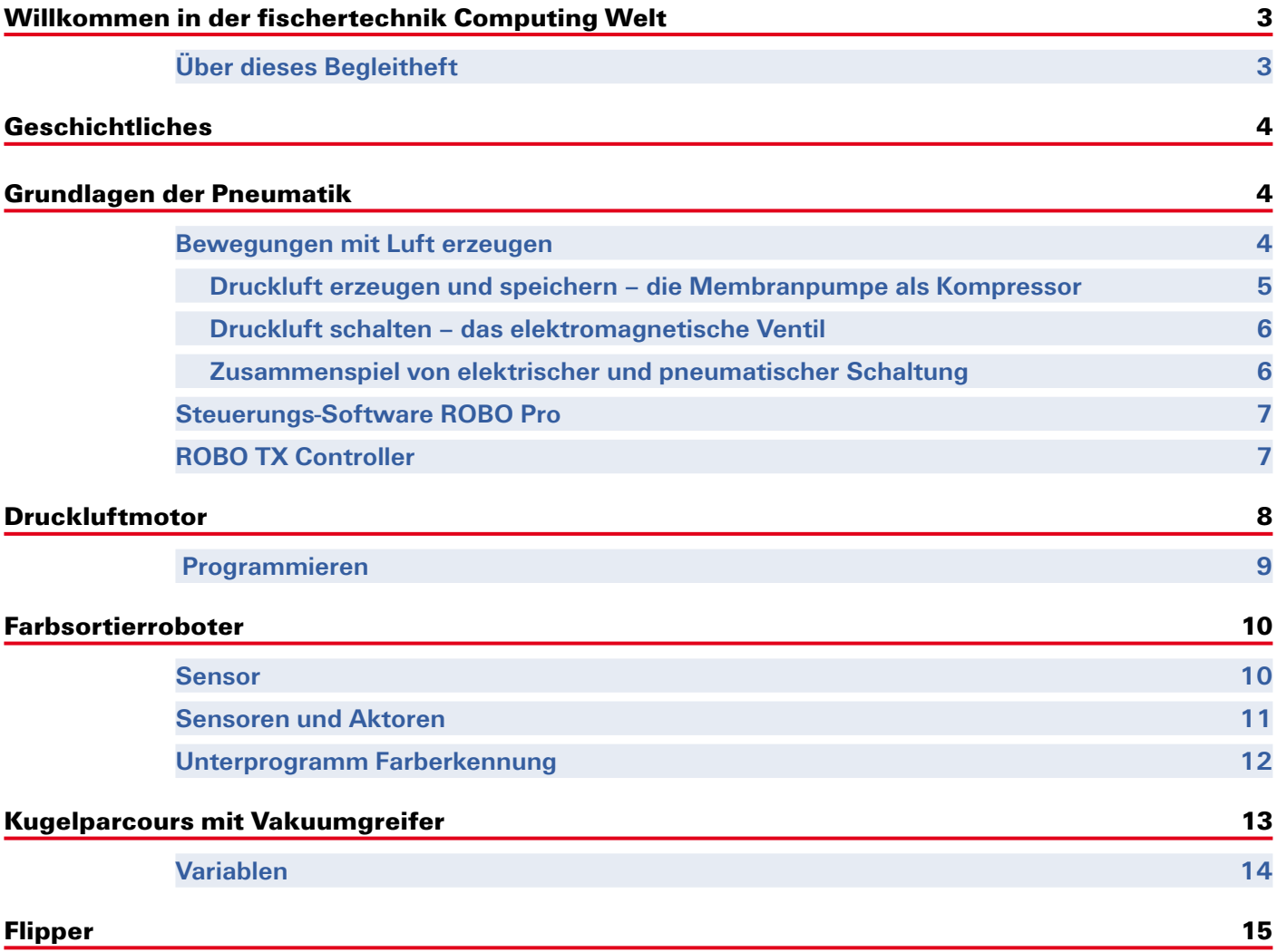